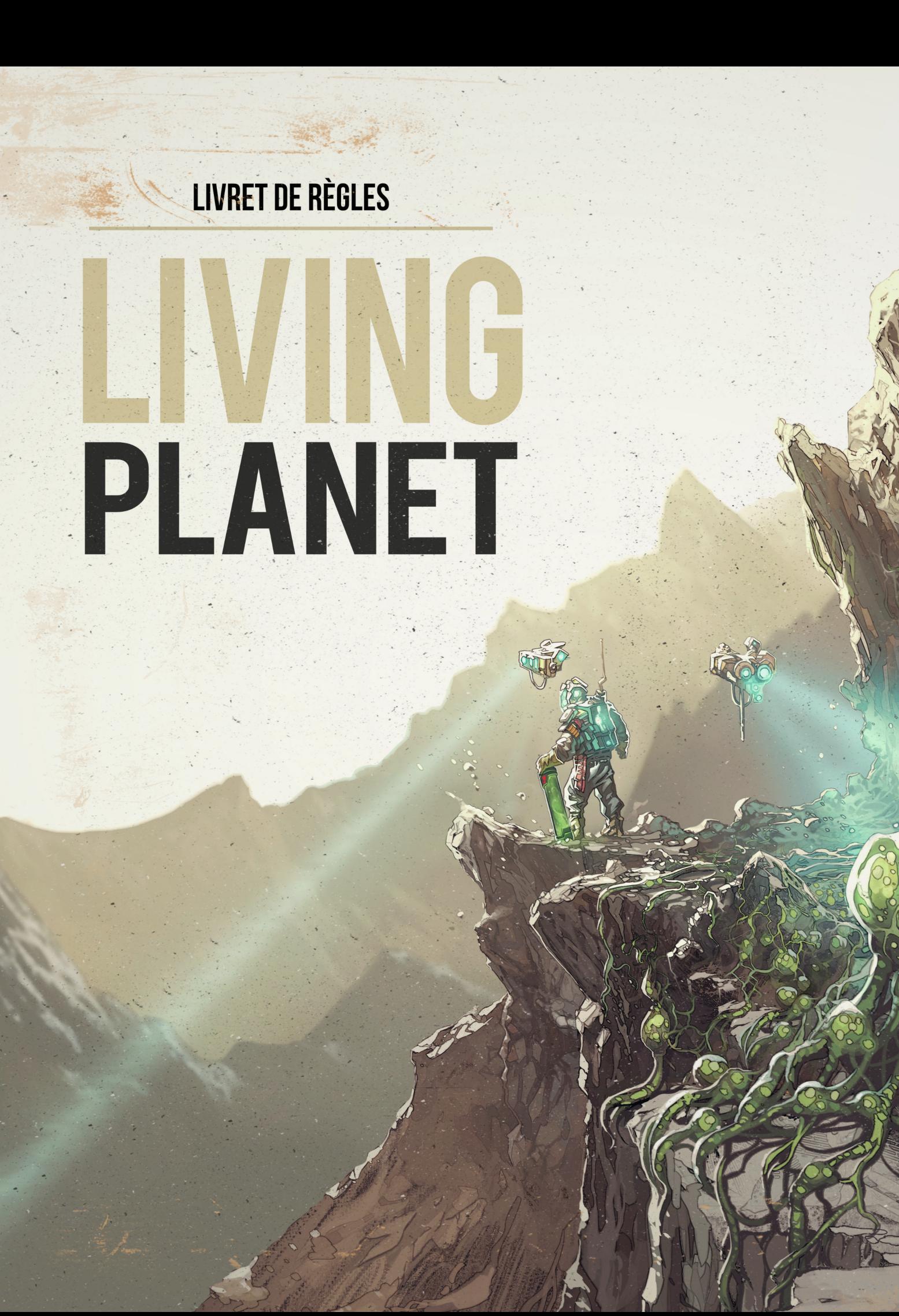

# **MATÉRIEL**

## CONTENU MATÉRIEL

- 25 tuiles hexagonales de paysage incluant 4 tuiles hexagonales de départ (A, B, 2 et 3) dépourvues de cataclysmes
- 1 plateau Marché boursier & Épuisement de la planète
- 1 plateau Leader
- 4 paravents aide/écran player's
- 25 cartes Bourse
- 4 dés (rouge, bleu, jaune, vert)
- 4 jetons *Destin*
- 1 livret de règles

#### Cubes ressources *47 cubes ressources au total*

- 9 Cubes Ressources de chacune des couleurs suivantes :
	- Noir : Pétrole
	- Rose : Vibranium
	- Bleu ciel : Électricité
	- Blanc : Fer
- 11 Cubes Ressources vert : Mycélium

#### Monnaie *70 pièces de monnaies au total*

- 20 pièces de 1 MC (MégaCrédits)
- 30 pièces de 5 MC
- 40 pièces de 10 MC

### Tuiles bâtiments *48 tuiles bâtiments au total*

- 30 bâtiments usine, 6 de chaque type :
- Exploitation pétrolière (x6)
- Plantation de Mycélium(x6)
- Mine de Fer (x6)
- Mine de Vibranium (x6)
- Éolienne (x6)

#### POUR CHAQUE JOUEUR Déclinés en 4 couleurs différentes

- 5 pions Équipe scientifique (meeples/carton)
- 2 pions Équipe scientifique motorisée (meeple/carton vehicule)

**1**

**11**

**12**

**3**

**2**

**4**

**10**

**6**

- 10 marqueurs Automatisation (petits cylindres en bois)
- 1 tuile Camp de base correspondant à la couleur du joueur
- 6 cartes Planète correspondant à la couleur du joueur

# **MISE EN PLACE**

#### Objectifs de la partie

**5**

**8**

Dans Living Planet, chaque joueur incarne une CISM (Companie Industrielle Spatiale Majeure) exploitant la planète MYC.14.250. Chacune d'entre elle est très désireuse d'industrialiser la planète afin de générer un maximum de profits avant que la planète ne s'autodétruise...

À la fin de la partie, chaque joueur gagnera des points de victoire en fonction du nombre de pièces en sa possession, ainsi que du nombre de bâtiments et de véhicules sous son contrôle. Se référer à la section Marquer des points de victoire.

### Préparation de la Partie

**7**

Afin de mettre en place le plateau de jeu, suivez les étapes décrites dans le paragraphe suivant, et en vous aidant de l'illustration exemple.

Les joueurs choisissent en concertation d'utiliser soit la tuile hexagonale de départ A (cirque montagneux) ou la **1** tuile hexagonale de départ B (désert). Placez la tuile choisie au centre de la table. (Illustration des tuiles A et B représentées ici)

Chaque joueur choisi une couleur et prends les éléments correspondants à sa couleur : 1 paravent, 6 cartes **2** Planète, 5 pions Équipe scientifique, 2 pions Équipe scientifique motorisée, les 10 marqueurs Automatisation et sa tuile Colonie de base. Chaque joueur installe son paravent devant lui et place ses cartes planète derrière celui-ci en formant une pile face cachée. Tous les marqueurs Automatisation sont placés devant le paravent de chaque joueur, de façon à ce que les autres joueurs puissent les voir. Les joueurs placent leur monnaie et leurs ressources derrière leur paravent, et seulement ces éléments.

Chaque joueur place sa tuile Colonie de base sur un des emplacements de l'hexagone de départ (1), avec un **3** marqueur Automatisation et un pion Équipe scientifique sur la Colonie.

Placez le plateau Marché boursié sur un côté de la zone de jeu et positionnez un cube de chaque ressource sur **4** chaque ligne, au niveau de la colonne de valeur 5 MC. Respectez la couleur de chaque ressource (voire liste du matériel).

Placez les pièces de monnaie au dessus du plateau Marché boursier pour constituer la Banque. **5**

Placez tous les cubes ressources restants sous le plateau Marché boursier. Ceci forme la Banque de ressources. **6**

Chaque joueur reçoit 20 MC, depuis la Banque. Les joueurs cacherons leur monnaie derrière leur paravent tout **7** au long de la partie. Distribuez une pièce de 10 MC, une pièce de 5 MC et 5 pièces de 1 MC.

Mélangez les cartes Bourse et formez une pioche face cachée à gauche du plateau Commerce. Les cartes Bourse **8** défaussées seront placées à droite du plateau Marché boursier.

Placez les 4 jetons Forcer le destin à côté de la Banque de ressource. **9**

Mélangez les 24 hexagones restants et formez une pioche face cachée que vous placerez sur la table près de la **10** carte.

Triez les bâtiments par type (11 types de bâtiments différents) pour obtenir 11 piles de bâtiments (illustrations **11** différentes). Ceci forme la Banque de bâtiments. Plus simplement, vous pouvez laisser les bâtiments dans leur rangement à l'intérieur de la boite, rangés par type. De cette manière, les joueurs pourront aisément sélectionner le bâtiment de leur choix lorsqu'ils réalisent l'action de construire.

Le dernier joueur ayant mangé des champignons sera le premier joueur. Il prend le plateau Leader et les 4 dés, et **12** les place devant lui, de façon à ce que tous les joueurs puisse les voir.

Le premier tour peut démarrer. **13**

### Nombre de joueurs

Living Planet peut se jouer de deux à quatre joueurs.

Reportez vous à la section Règles spéciales située à la fin du livre de règles pour vos parties incluant moins de 4 joueurs.

#### RÔLE DU LEADER

Dans le sens des aiguilles d'une montre, les joueurs vont tour à tour endosser le rôle du Leader pour un tour. Le Leader devra faire d'importants choix en début de tour, mais son rôle sera surtout d'annoncer clairement la séquence du tour, pour que le tour se déroule suivant l'ordre de jeu établi. Il donne aussi le rythme de la partie en faisant appel aux joueurs lorsque vient leur tour d'accomplir des actions ou de produire des ressources. Si le Leader prend son rôle à la légère, la partie pourrait bien s'en trouver ralentie...

Pour l'aider à rythmer la partie, le Leader reçoit le plateau Leader ainsi que les quatre dés colorés qui lui sont remis au début de chaque tour. La manière de s'en servir sera décrite ci-après dans la Séquence de tour...

#### Durée de la partie

La partie dure 12 tours. À la fin du douzième tour la planète explose, épuisée, vidée...

Chaque tour suit une séquence de tour devant être réalisée étape par étape. Lorsque la cinquième étape est accomplie, on reprend à l'étape n°1 et on procède de la sorte 12 fois.

# **TOUR DE JEU**

#### Séquence de tour

1 – Sélection d'une carte Planète (Tous les joueurs simultanément)

- 2 Actions du Leader (Leader uniquement)
- 3 Séquence du plateau Leader (ordre de jeu): de la gauche vers la droite (Le Leader appel les joueurs)
	- A Productions (Tous les joueurs)
	- B Actions (Joueur actif uniquement)
	- C Cataclysmes (Tous les joueurs affectés)
- 4 Épuisement de la Planète (Leader uniquement)
- 5 Transmettre le plateau Leader

*Chacune de ces 5 étapes sont décrites en détail ci-après.*

## 1 – Sélection d'une carte Planète

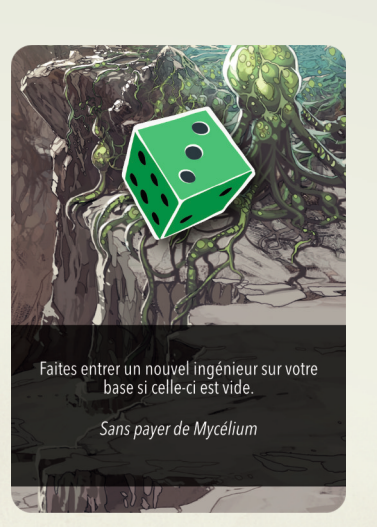

#### Cette étape à lieu simultanément pour tous les joueurs. Chaque joueur prend en main toutes les cartes Planète qui lui sont disponibles derrière son paravent.

Si à ce moment un joueur n'a aucune carte Planète disponible derrière son paravent, il reprend en main les six cartes Planètes qui se trouvaient devant son paravent.

Parmis leurs cartes Planète en main, chaque joueur choisi une carte et la place face cachée devant son paravent. Lorsque tous les joueurs ont placé une carte face cachée devant leur paravent, passez à l'étape n°2.

# 2 - Actions du Leader

L'un après l'autre, et dans n'importe quel ordre, chaque joueur révèle sa carte Planète. Il annonce clairement la couleur et la valeur du dé de la carte jouée. Le Leader positionne le dé de la couleur approprié de façon à ce que sa face supérieure présente la valeur annoncée et procède ensuite de même avec les autres joueurs, et ce jusqu'à ce que tous les joueurs aient révélés leurs cartes Planète, y compris le Leader. Une fois que la valeur des dés est établie, le Leader doit décider de l'ordre de jeu. Pour se faire il place les quatre dés sur les quatre icônes dés du plateau Leader (sur la première ligne).

*Exemple : S'il place le dé Bleu sur la colonne n°1, le joueur Bleu jouera en premier à ce tour. S'il place le dé rouge sur la colonne n°4, il jouera en dernier. Après que le Leader ait disposé les quatre dés sur le plateau Leader, passez à l'étape 3. Cf Schéma 1 - ci contre.*

Toutes les cartes Planète révélées forment une pile face visible, placée devant le paravent de chaque joueur. La dernière carte Planète à avoir été jouée par un joueur reste toujours visible des autres joueurs.

Les cartes Planètes qui n'ont pas été jouées jusqu'à présent restent cachées derrière le paravent de chaque joueur.

#### Effet spéciaux des cartes Planète.

Chaque carte Planète possède un effet spécial décrit sur chaque carte. Cet effet se déclenche uniquement lorsqu'une carte Planète est jouée par le Leader. Les effets spéciaux des cartes Planète jouées par les autres joueurs ne sont donc pas pris en compte.

La liste des effets spéciaux des cartes Planète est détaillée en annexe.

# Le Leader mène le jeu !

À chaque fois qu'un dé atteint une nouvelle icône, le Leader annonce clairement ce qu'il doit arriver à ce moment.

*Par exemple, lorsque le dé Bleu de valeur 2 atteint l'icône Production, le Leader devrait dire : "Production pour tous les bâtiments des joueurs ayant une valeur de 2."*

*Lorsque ce même dé atteint l'icône Action, le Leader devrait dire : "Joueur Bleu, à toi d'accomplir tes 2 actions."*

Et enfin, lorsqu'il atteint l'icône Cataclysmes, le Leader devrait annoncer les cataclysmes déclenchés sur tous les hexagones présentant une icône Dé bleu de valeur 2. Le Leader procédera de même pour la seconde colonne, et fera les annonces de la même façon.

# 3 - Séquence du plateau Leader

En débutant par la première colonne et en continuant colonne après colonne de la gauche vers la droite, le Leader va déplacer chaque dé jusqu'à ce que les 4 dés se trouvent alignés sur la ligne du bas (Ligne C - Cataclysmes).

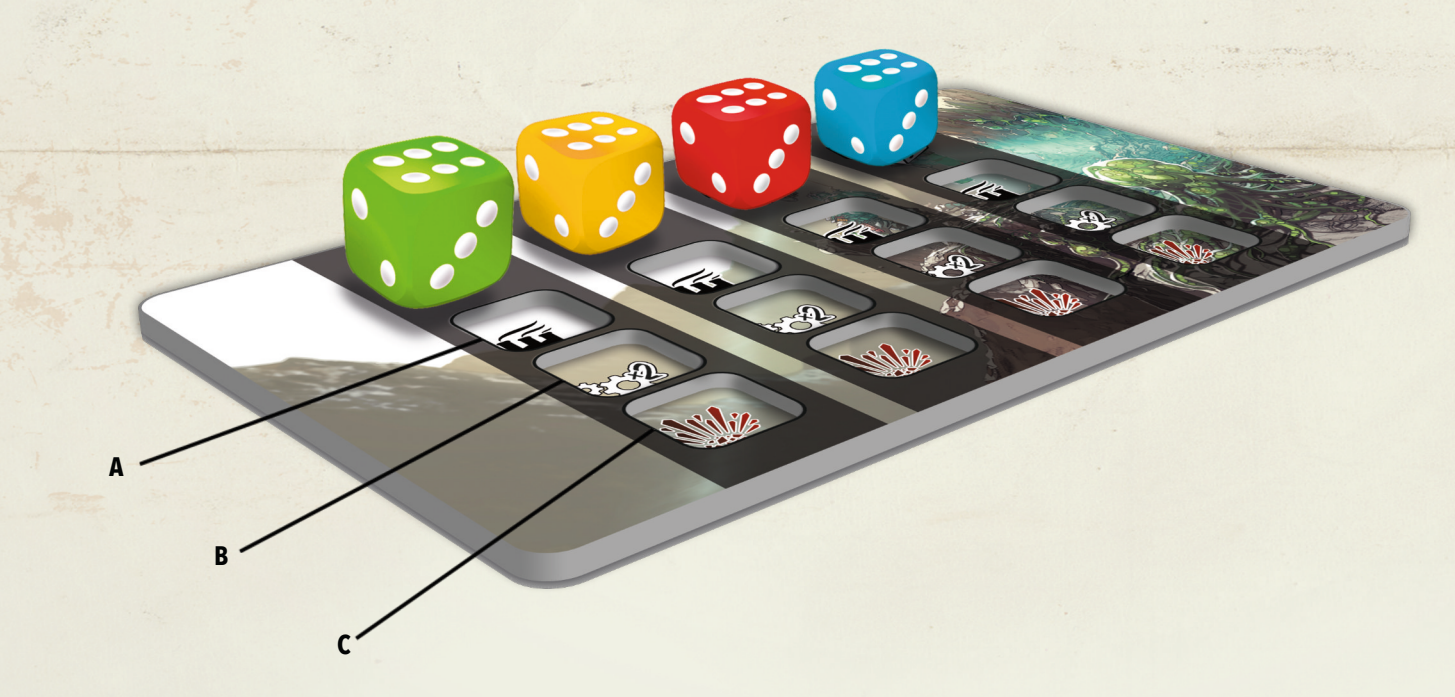

Pour commencer, le dé en haut de la première colonne est descendu d'une ligne pour atteindre (ligne A). Lorsque tous les joueurs ont récoltés leur production, le Leader descend le dé d'une ligne supplémentaire pour atteindre l'icône Action (ligne B). Comme mentionné précédemment, si c'est le dé Bleu qui se trouve dans la première colonne, alors c'est au joueur Bleu de réaliser ses deux actions.

Une fois réalisées, le Leader descend le dé sur la dernière ligne pour atteindre l'icône Cataclysmes (ligne C). Si des cataclysmes sont déclenchés ils seront résolus à ce moment. Ensuite, le Leader procède de la même façon pour le dé de la seconde colonne, en descendant ligne par ligne et en suivant la même procédure.

Lorsque les quatre dés ont atteint l'icône Cataclysmes, passez à l'étape n°4.

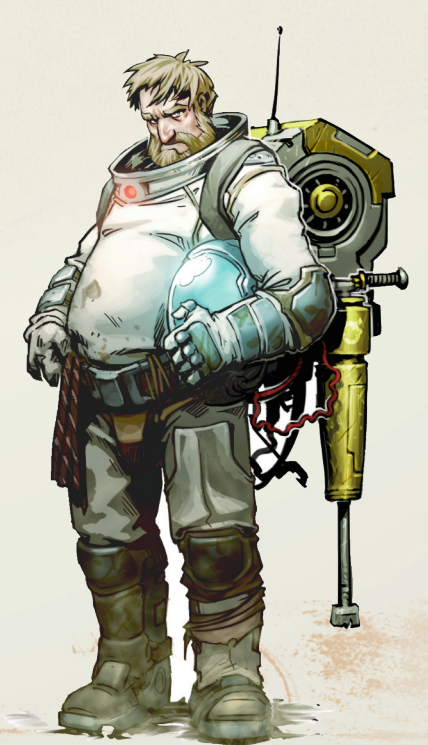

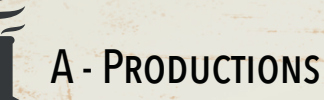

Lorsqu'un dé atteint une icône Production, le Leader devrait annoncer clairement la valeur du dé, donnant par la même occasion la valeur de production pour tous les joueurs. La couleur du dé lorsqu'il est situé sur l'icône Production n'a aucune

importance, seule la valeur indiquée sur le dé importe.

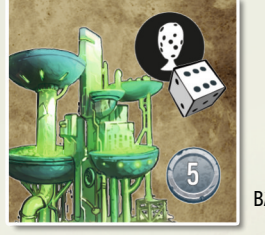

Bâtiment Usine de Mycélium

En commençant par le Leader et en continuant dans le sens des aiguilles d'une montre, chaque joueur récolte sa production, jusqu'à ce que tous les joueurs en aient fait de même.

#### Production des Bâtiments usine

Pour produire une ressource, vous aurez besoin d'un bâtiment usine fonctionnel ayant la même valeur de production (icône dé de même valeur) que celle annoncée par le Leader. Si vous en possédez un, prenez une ressource du type de ressource produit par ce bâtiment usine depuis la Banque de ressources. Si la Banque de ressource est épuisée pour ce type de ressource, vous ne recevez rien mais la cotation en bourse de cette ressource augmente d'un MégaCrédit (1MC) sur le plateau Commerce. (voir le paragraphe plateau Commerce, page X)

Si un joueur possède plus d'un bâtiment usine fonctionnel de la même valeur de production que celle annoncée par le Leader, ce joueur devra choisir quel bâtiment usine produit. Seulement un bâtiment usine par joueur peut produire au cours d'une même phase de Production.

#### Un bâtiment usine est considéré fonctionnel lorsqu'est présent sur ce dernier : un marqueur Automatisation et/ou une Équipe scientifique non blessée (ou une Équipe scientifique motorisée).

Un bâtiment usine n'est pas fonctionnel lorsque aucun des deux n'est présent sur celui-ci ou que seule une Équipe scientifique blessée s'y trouve.

Si un bâtiment usine dont la valeur de production correspond à la valeur annoncée par le leader est occupé par une Équipe scientifique (motorisée ou non) non blessée, et ne possédant pas de marqueur Automatisation, le joueur peut décider de réparer l'Automatisation au lieu de produire une ressource. Dans ce cas, le joueur place un de ses marqueurs Automatisation sur le bâtiment usine, cela compte comme étant sa production pour cette phase de Production.

#### Production de la Colonie de base

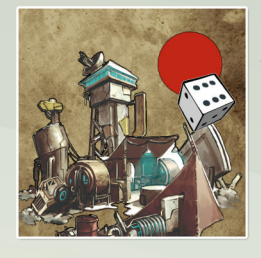

Votre tuile de départ est votre Colonie de base. Elle ne produit pas de ressources à proprement parler, il s'agit plutôt d'un spacioport pouvant accueillir de nouveaux scientifiques, ouvriers et leurs équipements.

Lorsqu'un "6" est annoncé comme valeur de production par le Leader, si votre Colonie de base est vide de toute Équipe scientifique, vous pouvez : soit dépenser un cube ressource de Mycélium (cube vert) pour faire arriver une nouvelle Équipe scientifique sur votre Colonie de base, soit dépenser un cube ressource de pétrole (cube noir) pour faire arriver une Équipe scientifique motorisée sur votre Colonire de base. Les ressources ainsi dépensées doivent provenir de derrière votre paravent.

Si vous faites arriver une Équipe scientifique sur votre Colonie de base, cela compte comme votre production pour cette phase de Production.

# B - Actions

Lorsqu'un dé atteint une icône Action, le Leader appel le joueur de la couleur du dé à réaliser ses 2 actions. Ce joueur est appelé le *Joueur Actif*. Le joueur actif ne peut pas réaliser deux fois une même action.Il peut, s'il le souhaite,réaliser moins de 2 actions.

IMPORTANT : Pour clarifier les explications, la valeur du dé du joueur actif sera appelé X.

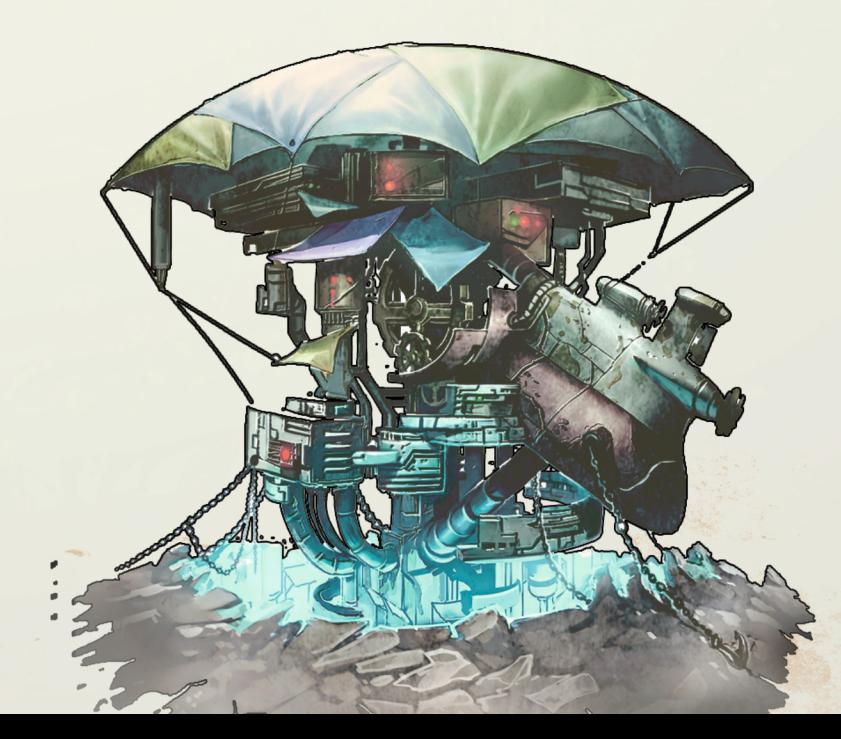

### **1 - Subventions**

Le joueur actif prend X MC à la Banque et les place derrière son paravent.

# **2 - Explorer**

Le joueur actif tire X hexagones depuis la pioche correspondante et en choisi un qu'il place sur la carte en suivant les règles d'exploration suivantes :

- L'hexagone doit soit toucher un côté de l'hexagone de départ, soit toucher au moins deux côtés de n'importe quels autres hexagones.

- L'hexagone nouvellement placé doit concorder avec les hexagones adjacents. La montagne doit être reliée à de la montagne, le désert à du désert.

Le joueur actif doit être capable d'atteindre l'hexagone qu'il vient de placer avec l'une de ses Équipes scientifiques. Pour se faire, une Équipe scientifique ne peut se déplacer que d'un hexagone adjacent à celui qui vient d'être placé, une Équipe scientifique motorisée peut se déplacer jusqu'à X hexagones pour rejoindre le nouvel hexagone. Si aucune Équipe scientifique ne peut se rendre sur le nouvel hexagone, cet hexagone ne peut être placé ici. Une Équipe scientifique blessée ne peut explorer.

Si aucune exploration n'est possible parmi les hexagones que le joueur actif a pioché, ou s'il ne souhaite explorer aucun des hexagones qu'il a pioché, l'exploration échoue.

Replacez les hexagones inutilisés sous la pioche, dans l'ordre de votre choix.

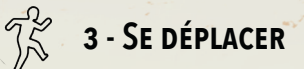

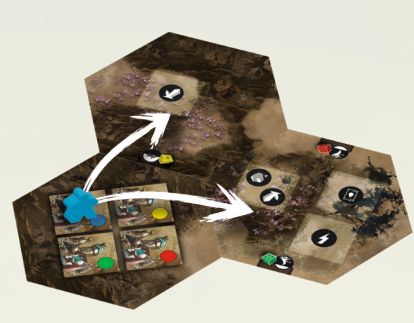

Chaque Équipe scientifique motorisée peut se déplacer jusqu'à X hexagones. Se déplacer au sein d'un même hexagone, d'un bâtiment usine à

un autre, entrer dans un bâtiment usine depuis l'extérieur, coute également un point de mouvement des X qui vous sont disponibles.

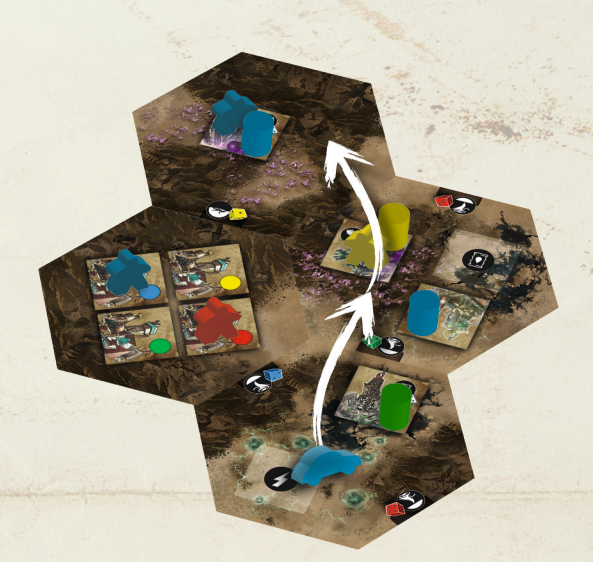

Le joueur actif peut déplacer autant d'Équipes scientifiques qu'il contrôle, tant que le nombre total d'hexagone parcouru n'excède pas la

Chaque Équipe scientifique ne peut se déplacer que d'un hexagone, c'est-à-dire depuis l'hexagone sur lequel elle se trouve vers un hexagone adjacent. Une Équipe scientifique blessée ne peut pas se déplacer.

valeur X de son dé.

Vous ne pouvez vous déplacer sur un bâtiment usine que s'il possède un marqueur Automatisation de votre couleur ou qu'il est abandonné (s'il ne possède aucun marqueur Automatisation ou qu'aucune Équipe scientifique n'est présente dedans). Dans ce dernier cas, vous prenez possession de ce Bâtiment usine.

Il ne peut y avoir qu'une seule Équipe scientifique (motorisée ou non) présente dans un bâtiment usine, quelque soit son type. Les marqueurs Automatisation ne sont pas une Équipe scientifique.

Le nombre d'Équipes scientifiques présentes sur un hexagone à l'extérieur n'est pas limité.

Par exemple : si X vaut 5.Vous pourrez déplacer deux Équipes scientifiques d'un hexagone chacunes et votre Équipe scientifique motorisée jusqu'à trois hexagones; oudéplacer votre Équipe scientifique motorisée jusqu'à cinq hexagones; ou encore déplacer cinq Équipes scientifiques d'un hexagone chacune.

#### $\begin{picture}(120,17)(-10,17)(-10,17)(-10,17)(-10,17)(-10,17)(-10,17)(-10,17)(-10,17)(-10,17)(-10,17)(-10,17)(-10,17)(-10,17)(-10,17)(-10,17)(-10,17)(-10,17)(-10,17)(-10,17)(-10,17)(-10,17)(-10,17)(-10,17)(-10,17)(-10,17)(-10,17)(-10,17)(-10,17)(-10,17)(-10,1$ **4 - Construire**

Le joueur actif peut construire un des bâtiments disponible dans la Banque de bâtiments s'il peut en payer le coût, et s'il peut le construire sur un hexagone où une Équipe scientifique non blessée (ou une Équipe scientifique motorisée) est présente et disponible pour sa construction. Construire un bâtiment est totalement indépendant de la valeur X du dé.

Tous les bâtiments usine coûtent 5 MC et doivent être construit sur une case vide d'un hexagone dont l'icône ressource correspond. Les bâtiments usine sont utiles pour produire de nouvelles ressources.

Lorsqu'une construction est achevée dans les règles, le joueur actif déplace une Équipe scientifique non blessée (ou une Équipe scientifique motorisée) depuis le même hexagone dans le bâtiment nouvellement construit et place un marqueur Automatisation à moins qu'il ne lui en reste aucun dans sa réserve (devant le paravent). Le marqueur Automatisation sera placé sur la valeur du bâtiment, cette information n'étant plus d'aucune utilité une fois le bâtiment construit.

#### Réparation d'un bâtiment

Lorsque l'un de vos bâtiment à perdu son jeton automatisation au cours d'un cataclysme, vous pourrez réparer le système d'automatisation en payant 5MC supplémentaire. Pour se faire, vous devrez avoir une de vos Équipes scientifique présente sur le bâtiment à réparer.

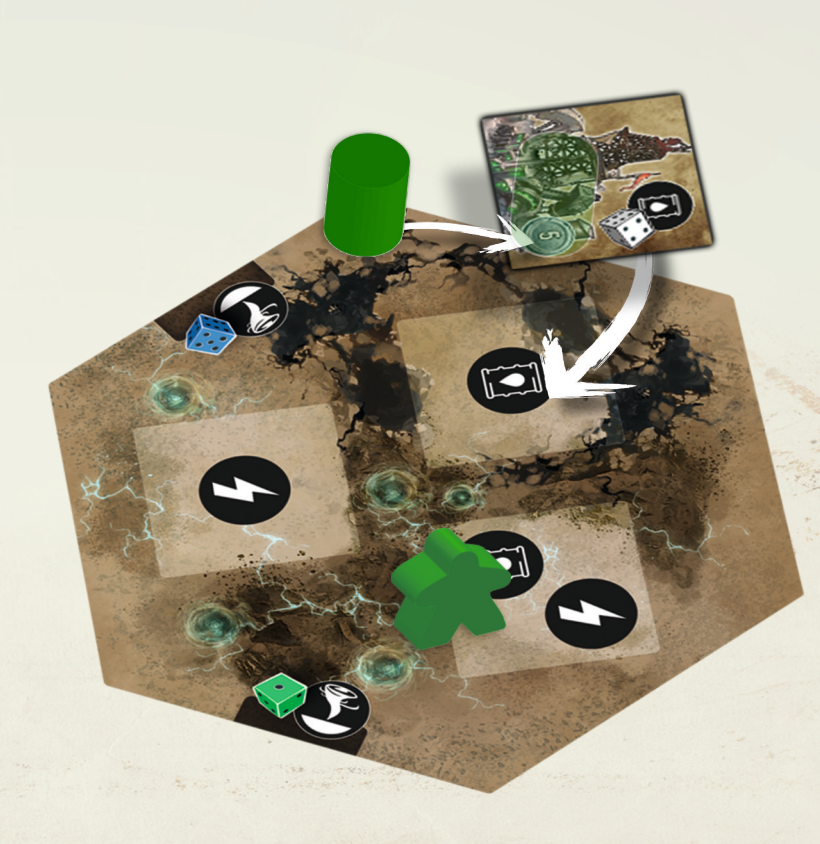

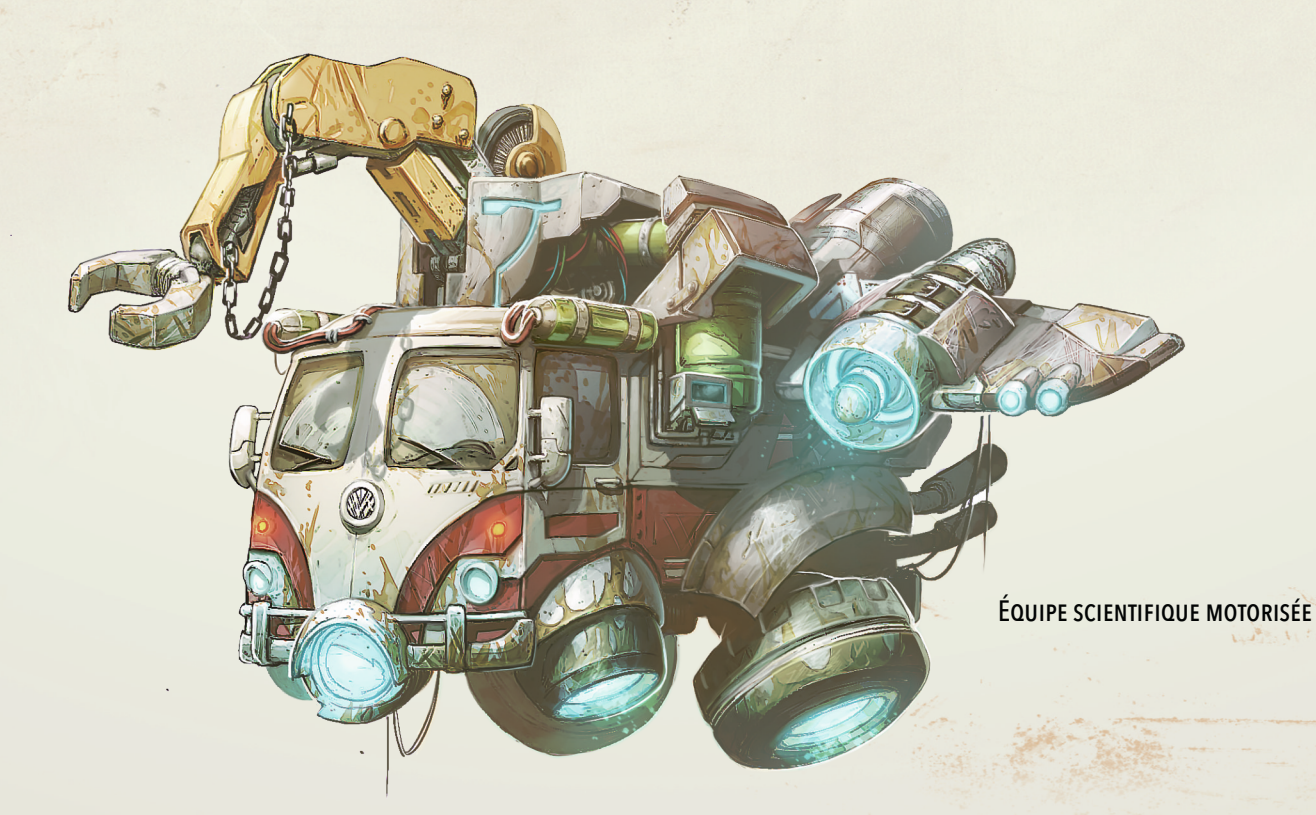

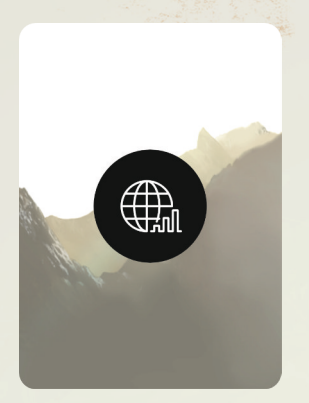

**5 - Bourse**

Le joueur actif pioche X cartes depuis la pioche de cartes Bourse. Si cette pioche venait a être épuisée, mélangez toutes les cartes Bourse défaussées pour créer une nouvelle pioche, puis piochez vos cartes Bourse manquantes. Le joueur actif choisi une des cartes Bourse piochées qu'il va jouer. Il défausse toutes les cartes Bourse qu'il a piochées, face visible, avec la carte qu'il a sélectionné sur le dessus.

De cette manière, les autres joueurs ne peuvent voire que la carte Bourse sélectionnée sur le dessus de la défausse, face cachée.

Cette dernière carte fait mention d'une ressource et de comment sa cotation va évoluer sur le marché boursier.

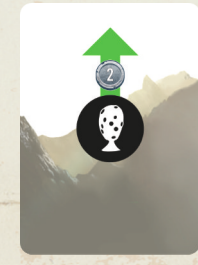

Si une flèche verte dirigée vers le haut et affichant +1, +2 ou +3 est présente, le cube ressource indiquant le prix de la ressource sur le plateau Marché boursier et déplacé de 1, 2 ou 3 cases, vers la droite du tableau, augmentant le prix de la ressource de 1, 2 ou 3 MC.

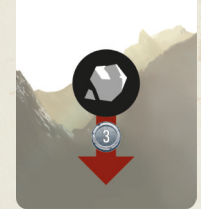

Si une flèche rouge dirigée vers le bas et affichant -1, -2 ou -3 est présente, le cube ressource indiquant le prix de la ressource sur le plateau Marché boursier et déplacé de 1, 2 ou 3 cases, vers la gauche du tableau, abaissant le prix de la ressource de 1, 2 ou 3 MC.

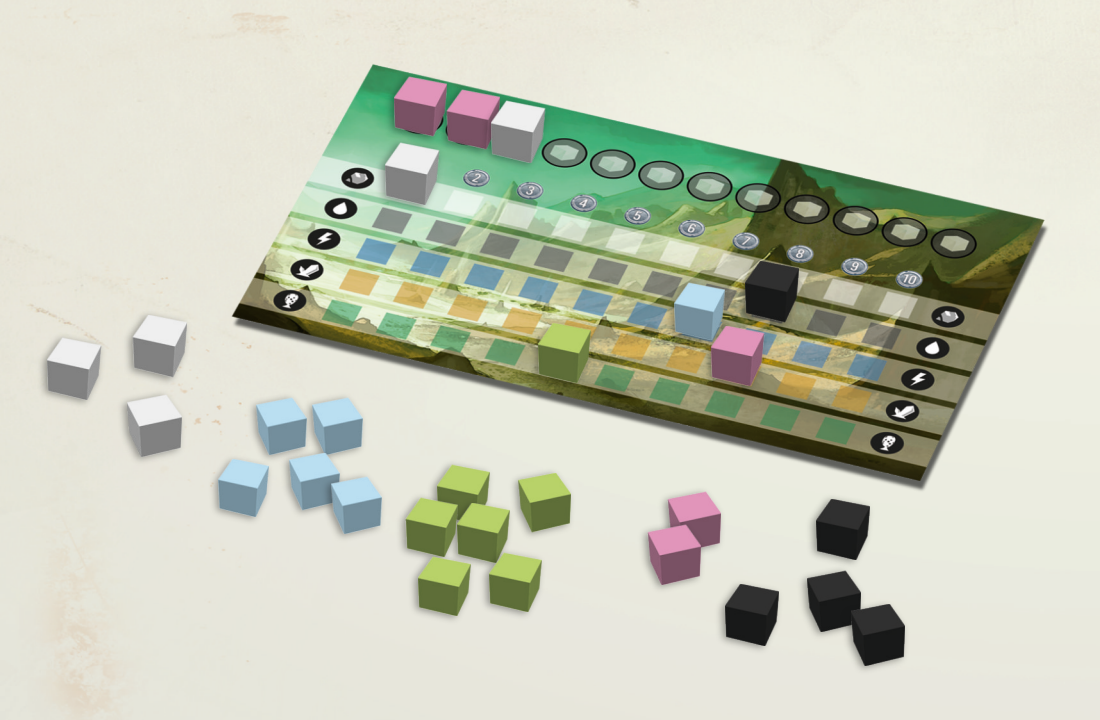

Le prix d'un ressource sur le marché boursier ne peut jamais descendre en dessous de 1 MC. Si un effet devait le faire baisser encore, le prix resterait à 1 MC.

#### Crash boursier

Lorsque le prix d'une ressource devrait venir à excéder 10 MC, un crash boursier survient et le prix continue sa progression en passant de 10 MC à 1 MC.

Par exemple, si une ressource a un prix de valeur 9 MC sur le marché boursier et qu'une carte Bourse déclenche un +3 MC pour cette même ressource, alors le dernier prix de cette ressource sera de 2 MC.

Lorsque qu'un crash boursier survient sur une ressource, tous les joueurs en possession de ce type de ressource derrière leurs paravents doivent les vendre au nouveau prix du marché (voire Vendre des ressources, ci-après/Page X). Vendre suite à un crash boursier ne réduit pas le prix de la ressource sur le marché boursier comme le font habituellement les ventes de ressources.

Une fois que l'effet de la carte Bourse a été appliqué et qu'un éventuel crash boursier ait été résolu, le joueur actif peut accomplir une transaction sur le marché boursier. Une transaction consiste soit à acheter, soit à vendre, X ressources d'un même type.

#### Acheter des ressources

Le joueur actif peut acheter jusqu'à X ressources d'un même type tant qu'il reste suffisament de cette ressource disponible dans la Banque de ressources et qu'il peut payer X fois son prix actuel sur le marché boursier. L'argent provient de derrière le paravent du joueur actif et va à la Banque. Les ressources proviennent de la Banque de ressources et vont derrière le paravent du joueur actif.

Par exemple, si la valeur du est 5 et que vous voulez acheter 4 Mycélium au prix du marché de 6 MC par unité, vous devrez payer à la Banque 4 x 6 = 24 MC et prendrez 4 ressources Mycélium (cubes vert) depuis la Banque de ressources.

À chaque fois qu'un joueur accompli une transaction d'achat, peu importe le nombre de ressources qu'il a acheté, le prix de cette ressource augmente de 1 MC sur le marché boursier.

#### Vendre des ressources

Le joueur actif peut vendre jusqu'à X ressources d'un même type à son prix actuel sur le marché boursier. Les ressources proviennent de derrière le paravent du joueur actif et vont à la Banque de ressources. L'argent reçu de la Banque va derrière le paravent du joueur actif.

À chaque fois qu'un joueur accompli une transaction de vente, peu importe le nombre de ressources qu'il a acheté, le prix de cette ressource baisse de 1 MC sur le marché boursier. Cet effet ne s'applique pas lorsque les joueurs sont forcé de vendre suite à un crash boursier.

## **6** - Forcer le destin

Le joueur actif prend un jeton Forcer le destin et le place devant son paravent. Il ne peut le faire que s'il n'a pas déjà un jeton forcer le destin en sa possession. Un joueur ne peut donc jamais avoir plus d'un jeton Forcer le destin en sa possession. Le jeton Forcer le destin pourra être utilisé au cours des prochains tours, mais pas au cours du tour où il a été pris.

Un jeton Forcer le destin s'utilise pour changer la valeur du dé de sa couleur avant qu'il atteigne une icône du plateau Leader.Vous pourrez l'utiliser pour choisir une nouvelle valeur pour votre dé avant de passer à la phase de Production, d'Actions ou de Cataclysmes. La nouvelle valeur du dé restera jusqu'à l'étape n°1 du tour suivant.

#### **BONUS - Utiliser du Mycélium pour soigner vos Équipes scientifiques**

Le joueur actif peut soigner autant d'Équipes scientifiques qu'il le souhaite en dépensant une ressource Mycélium pour chacune d'entre elles qu'il souhaite soigner. Une Équipe scientifique blessée est représentée couchée sur le côté. À chaque fois que vous dépensez une ressource Mycélium depuis derrière votre paravent, vous pouvez relever une Équipe scientifique couchée de votre couleur. Vous ne pouvez pas dépense de Mycélium pour soigner des Équipes scientifiques adverses. Vous pouvez soigner vos Équipes scientifiques à n'importe quel moment de votre phase d'action, avant, après ou entre vos deux actions.

Les Équipes scientifiques motorisée ne passent pas par un état blessé, elle ne peuvent donc pas être soignées. Lorsqu'une Équipe scientifique motorisée est affectée par un cataclysme, elle est retirée du jeu et revient dans la réserve de son propriétaire.

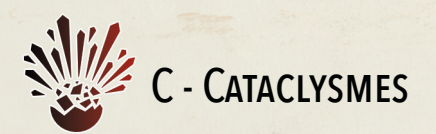

Lorsqu'un dé atteint l'icône Cataclysmes, le Leader annonce clairement la couleur et la valeur du dé. Les joueurs cherchent ensuite ensemble quels hexagones composant la carte ont une icône dé de même couleur et valeur. Si aucun hexagon ne correspond, rien ne se passe et vous pouvez passer à l'étape n°4.

Si au moins un hexagone correspond, le joueur à qui appartient le dé doit déclencher au moins un cataclysme sur un hexagone. Il peut choisir de tous les déclencher s'il y en a plusieurs, comme de n'en déclencher que certains. Le joueur doit cependant en déclencher au moins un.

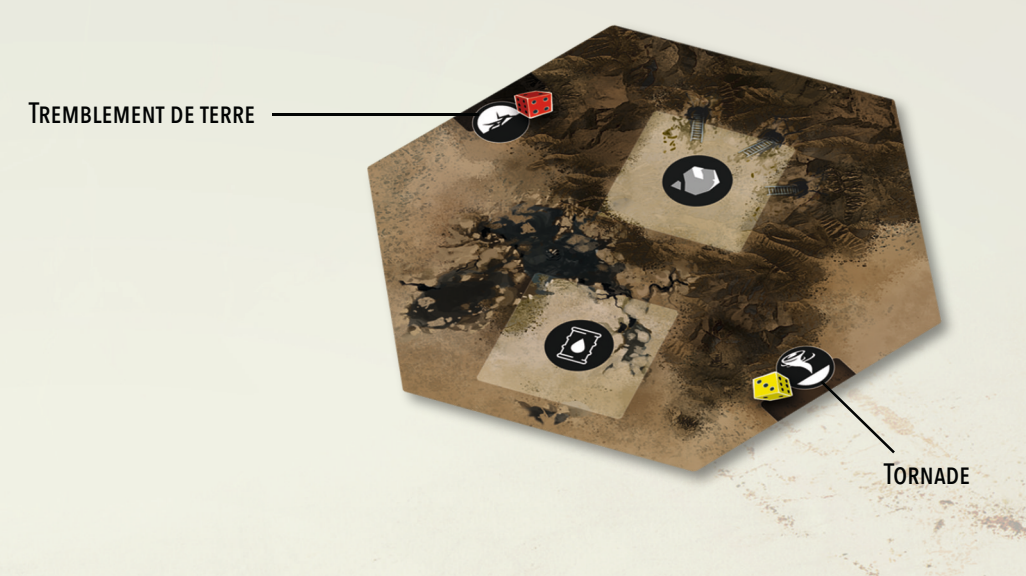

Il existe trois types de cataclysmes différents :

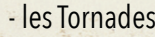

- les Geysers
- les Tremblements de terre

Chacun d'entre eux est représenté par une icône différente.

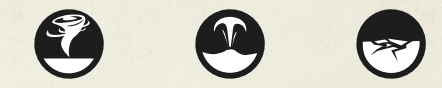

Un cataclysme affecte tous les bâtiments et toutes les Équipes scientifiques présents sur l'hexagone, peu importe leurs couleurs. Les Équipes scientifiques situées à l'extérieur d'un bâtiment subissent un cataclysme de la façon suivante :

- Une Équipe scientifique à l'extérieur devient blessée. Couchez-la sur le côté pour représenter l'état blessé.

- Une Équipe scientifique déjà blessée est tuée. Retirez-la du jeu et renvoyez-la dans la réserve de son propriétaire.

- Une Équipe scientifique motorisée ne passe pas par l'état blessé. Si elle est affectée par un cataclysme, elle est immédiatement détruite. Retirez-la du jeu et renvoyez-la dans la réserve de son propriétaire.

Les bâtiments sont affectés de la façon suivante par un cataclysme :

- Si le bâtiment n'a qu'un marqueur Automatisation présent sur celui-ci, le marqueur Automatisation est retiré du jeu. Ce dernier retourne dans la réserve de son propriétaire. Le bâtiment pourra être réparé plus tard, un adversaire pourra faire de même et en profiter pour se l'approprier par la même occasion.
- Si le bâtiment n'a qu'une Équipe scientifique présente sur celui-ci, l'Équipe scientifique est blessée, couchez-la sur le côté pour représenter l'état blessé. Si l'Équipe scientifique était déjà blessée, elle est tuée, retirez-la du jeu et renvoyez-la dans la réserve de son propriétaire.
- Si le bâtiment n'a qu'une Équipe scientifique motorisée présente sur celui-ci, l'Équipe scientifique motorisée est détruite. Retirez-la du jeu et renvoyez-la dans la réserve de son propriétaire.
- Si le bâtiment a un marqueur Automatisation et une Équipe scientifique présents sur celui-ci, le joueur qui le contrôle peut choisir s'il préfère retirer le marqueur Automatisation, blessée l'Équipe scientifique (ou la détruire si elle était motorisée).
- Si le bâtiment était abandonné, c'est-à-dire sans marqueur Automatisation ni d'Équipe scientifique présent sur celui-ci, il est détruit et renvoyé à la Banque de bâtiments.

# 4 – Épuisement de la planète

Cette étape représente le fait que la planète s'épuise de ses ressources minérales au cour de son exploitation intensive. Plus la planète est exploitée, plus elle génère de cataclysmes. Le vent permettant de produire de l'Électricité, le Mycélium apparaissant à la suite des geysers, ces ressources ne pourront être épuisées.

Durant cette étape, le Leader doit retirer une ressource de la Banque de resource et la placer sur le plus petit emplacement disponible sur le plateau Épuisement de la planète. Le Leader doit choisir une ressource parmis le Pétrole, le Vibranium ou le fer.

Le plateau Épuisement de la planète sert également de compte-tours. Lorsque le 12ème emplacement reçoit une ressource, cela signe la fin de la partie.

# 5 - Transmettre le plateau Leader

Le Leader passe le plateau Leader et les quatre dés au joueur situé à sa gauche et un nouveau tour commence (reprenez à l'étape n°1).

### **Fin de la partie**

La partie se termine à l'étape n°4, lorsque la 12ème ressource est placée sur le plateau Épuisement de la planète.

Les joueurs passent ensuite au décompte des points de victoires.

# **MARQUER DES POINTS DE VICTOIRE**

À la fin de la partie, chaque joueur marque des Points de Victoire (VP) pour chaque bâtiment qu'il contrôle et pour l'argent qu'il aura accumulé au cours de la partie. Les ressources qu'il vous reste derrière votre paravent ne vous rapporte aucun points de victoire.

- Chaque bâtiment usine rapporte **2VP**.
- Chaque bâtiment de protection ou Bureau de commerce de ressources rapporte **1VP.**
- Chaque Équipe scientifique motorisée sur la carte rapporte **1VP.**
- Chaque joueur gagne également **1VP** par tranche de 5 MégaCrédit (MC) qu'il possède.

Le joueur ayant le plus de points de victoire après le décompte des points de victoire remporte la partie. En cas d'égalité, le joueur qui possède le plus de ressources derrière son paravent remporte la partie.

Si l'égalité persiste encore, le joueur le plus riche l'emporte.

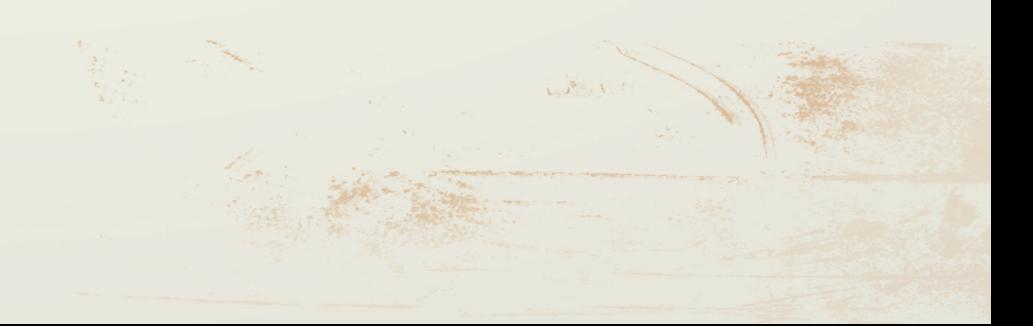

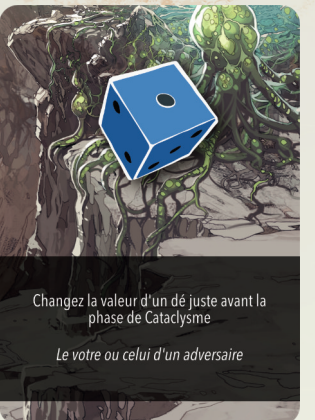

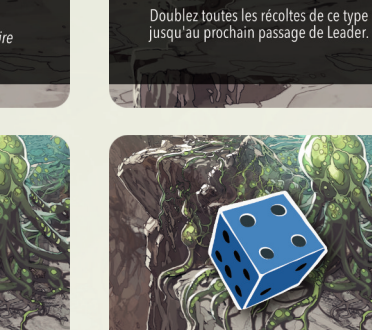

Nommez un type de ressource

Faites entrer un nouvel ingénieur sur votre<br>base si celle-ci est vide. Sans payer de Mycélium

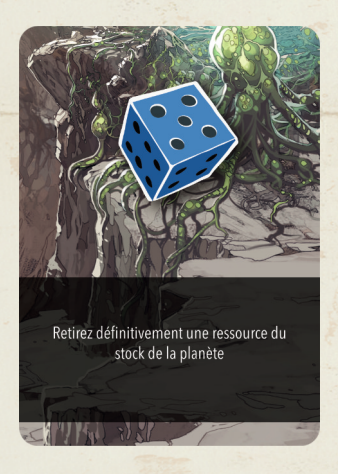

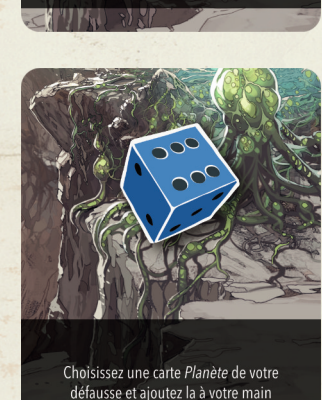

isqu'au prochain passage de Leader

considérez avoir un Bâtiment de Commerce en plus.

# **E - ANNEXES**

#### **Liste des effet spéciaux des cartes Planète**

**1** – Le Leader peut changer la valeur de n'importe quel dé avant qu'il atteigne l'icône cataclysme. Bien que cette carte soit révélée à l'étape n°2, le Leader applique son effet juste avant une phase de Cataclysmes de l'étape n°3. Si le Leader n'utilise pas son bonus avant la fin de l'étape n°3, alors l'effet spécial est perdu.

**2** – Le Leader DOIT désigner une ressource lorsque cette carte est révélée à l'étape n°2. Jusqu'à la fin du tour, tous les joueurs produisant la ressource désignée en produiront chaque fois le double.

**3** – Le Leader fait entrer un nouvel Ingénieur sur votre Colonie de base si celle-ci est vide.Vous n'avez pas à payer le coût habituel de Mycélium. Bien que cette carte soit révélée à l'étape n°2, le Leader applique son effet au cours de la phase de Production (Ligne A de l'étape n°3) lorsqu'il est le joueur actif. Si le Leader n'utilise pas son bonus pendant sa phase de Production, alors l'effet spécial est perdu.

**4** – Le Leader reçoit un bonus de +2 sur son dé pour accomplir une action de Transaction boursière. Bien que cette carte soit révélée à l'étape n°2, le Leader applique son effet au cours de la phase d'Actions lorsqu'il est le joueur actif, et seulement lorsqu'il accompli une transaction. Si le Leader n'utilise pas son bonus pendant sa phase d'Actions, alors l'effet spécial est perdu.

**5** – Le Leader DOIT retirer une ressource de la Banque de ressources lorsque cette carte est révélée à l'étape n°2. La ressource choisie n'est pas placée sur le plateau Épuisement de la planète, elle est définitivement retirée du jeu et rangée immédiatement dans la boite de jeu.

**6** – Lorsque cette carte est révélée à l'étape n°2, le Leader reprend en mains toutes les cartes Planète placées devant son paravent. Il en choisi secrètement une qu'il replace derrière son paravent. Il replace ensuite les autres cartes en formant une pile face-visible devant son paravent, la carte n°6 sur le dessus, visible de tous les joueurs. Il n'est ainsi pas possible de choisir de récupérer la carte n°6 qui vient d'être jouée. Les autres joueurs ne devraient pas avoir connaissance de la carte qui a été récupérée. Si le Leader joue cette carte alors qu'il n'y a aucune autre carte que celle-ci placée devant son paravent, il perd l'effet spécial de cette carte.

#### **Jouer à moins de 4 joueurs**

Si vous jouez à moins de 4 joueurs, vous DEVEZ cependant toujours utiliser les 4 dé et les 4 jeux de cartes Planète. La ou les deux couleurs qui n'auront pas été choisies par les joueurs seront uniquement représentées par des piles faces cachées de cartes Planète, mélangées au début de la partie.

Au cours de l'étape n°2, lorsque les joueurs révèlent leur carte Planète, révélez la première carte Planète de chaque pile appartenant à un non-joueur. Le Leader positionne les dé de chaque joueur comme décrit à l'étape n°2, en incluant les dés des non-joueurs. Ensuite, le Leader décide de l'ordre de jeu des 4 couleurs de dé, en incluant les non-joueurs de la même façon que pour une partie à 4 joueurs.

Au cours de la séquence du plateau Leader, lorsque le Leader commence a descendre le dé d'un non-joueur, ce dé déclenche la production pour tous les joueurs comme décrit pour une partie à 4 joueurs.

Lorsque le dé d'un non-joueur atteint la phase d'Actions, rien ne se pass, passez directement à la phase de Cataclysmes.

Lorsque le dé d'un non-joueur atteint la phase de Cataclysmes, TOUS les cataclysmes présents sur la carte qui correspondent à la couleur et à la valeur du dé sont déclenchés!

Lorsque la pile de cartes Planète d'un non-joueur se trouve vidée, re-mélangez toutes les cartes jouées pour former de nouveau une nouvelle pile face cachée.